## **Microsoft Office 365 Best Practices**

With an increase in the number of cyber security compromises as a result of phishing attacks, it is prudent for companies using Office 365 products to take appropriate steps to prevent or mitigate the damage from these incidents.

Microsoft has several tools available that can help an enterprise manage its Office 365 environment. While many of the tools referenced below are freely available, some tools may require a subscription. Crypsis recommends enabling as many of these tools as needed.

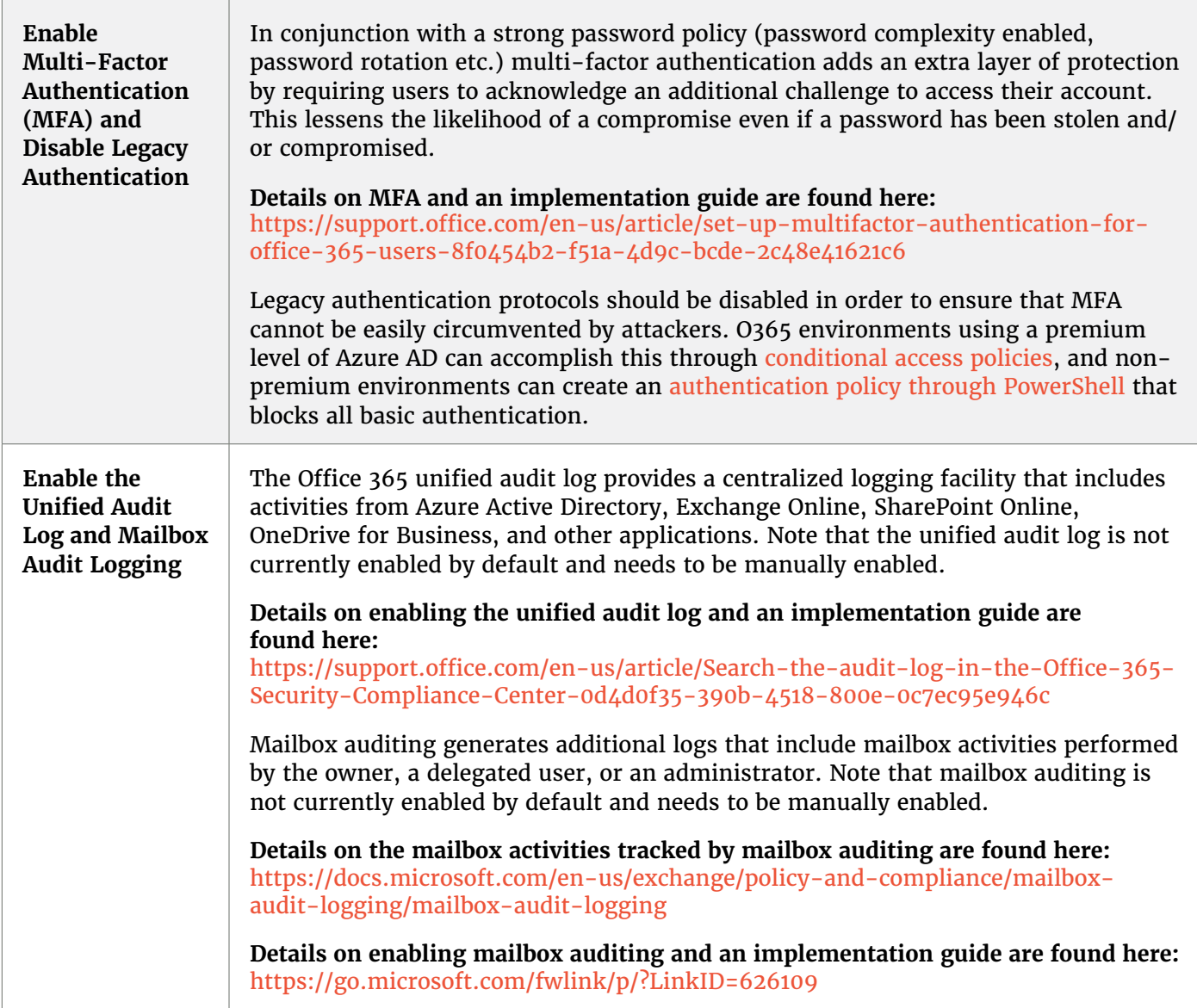

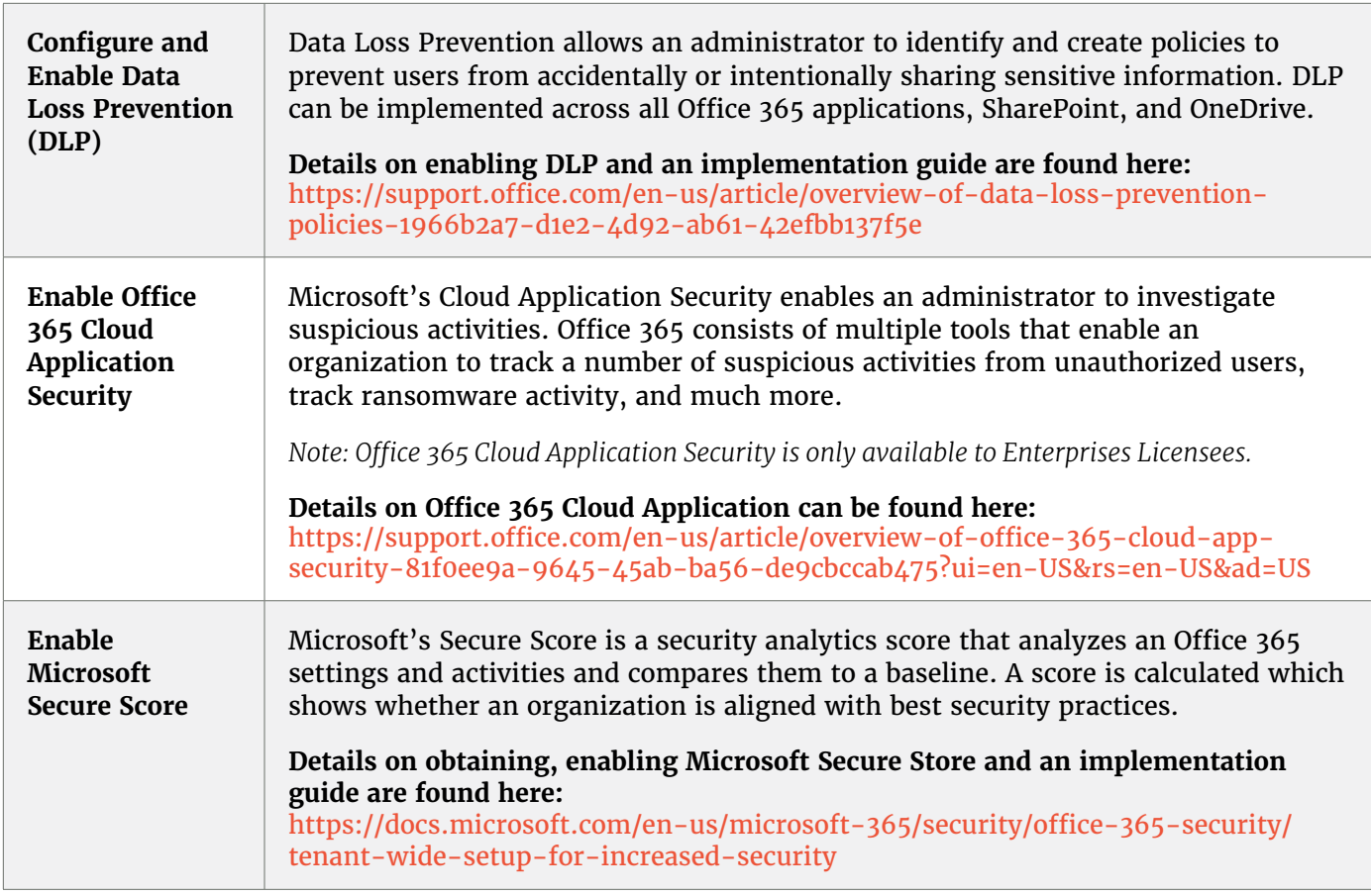

## **Cyber criminals can target business email accounts for financial gain**

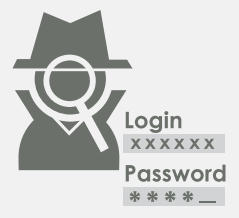

**Step one**  Attacker sends fake login page to victim and steals credentials

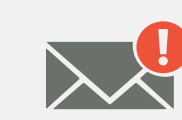

**Step two** Attacker searches email for financial information and redirects requests for payment

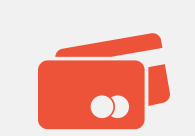

**Step three**  Attacker [acting as the compromised victim] alters payment instructions/pay to account details

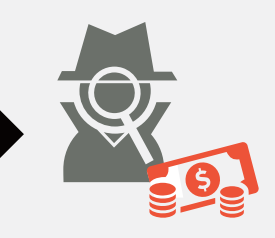

**Step four**  Attacker receives funds

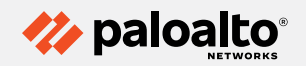

**3000 Tannery Way Santa Clara, CA 95054 Main: +1.408.753.4000**

**Sales: +1.866.320.4788 Support: +1.866.898.9087**

**www.paloaltonetworks.com**

© 2021 Palo Alto Networks, Inc. Palo Alto Networks is a registered trademark of Palo Alto Networks. A list of our trademarks can be found at https://www.paloaltonetworks.com/company/trademarks.html. All other marks mentioned herein may be trademarks of their respective companies. parent-crypsis-is-office365-best-practices-021921